# **SPARQL Tutorial**

From<https://jena.apache.org/tutorials/sparql.html>

More detailed SPARQL Specification with examples: <https://www.w3.org/2001/sw/DataAccess/rq23/>

# **Sample RDF Data**

The file  $\mathbf{v}$  vc-db-1.rdf contains RDF for a number of vCard descriptions of people; The graph notation is shown below:

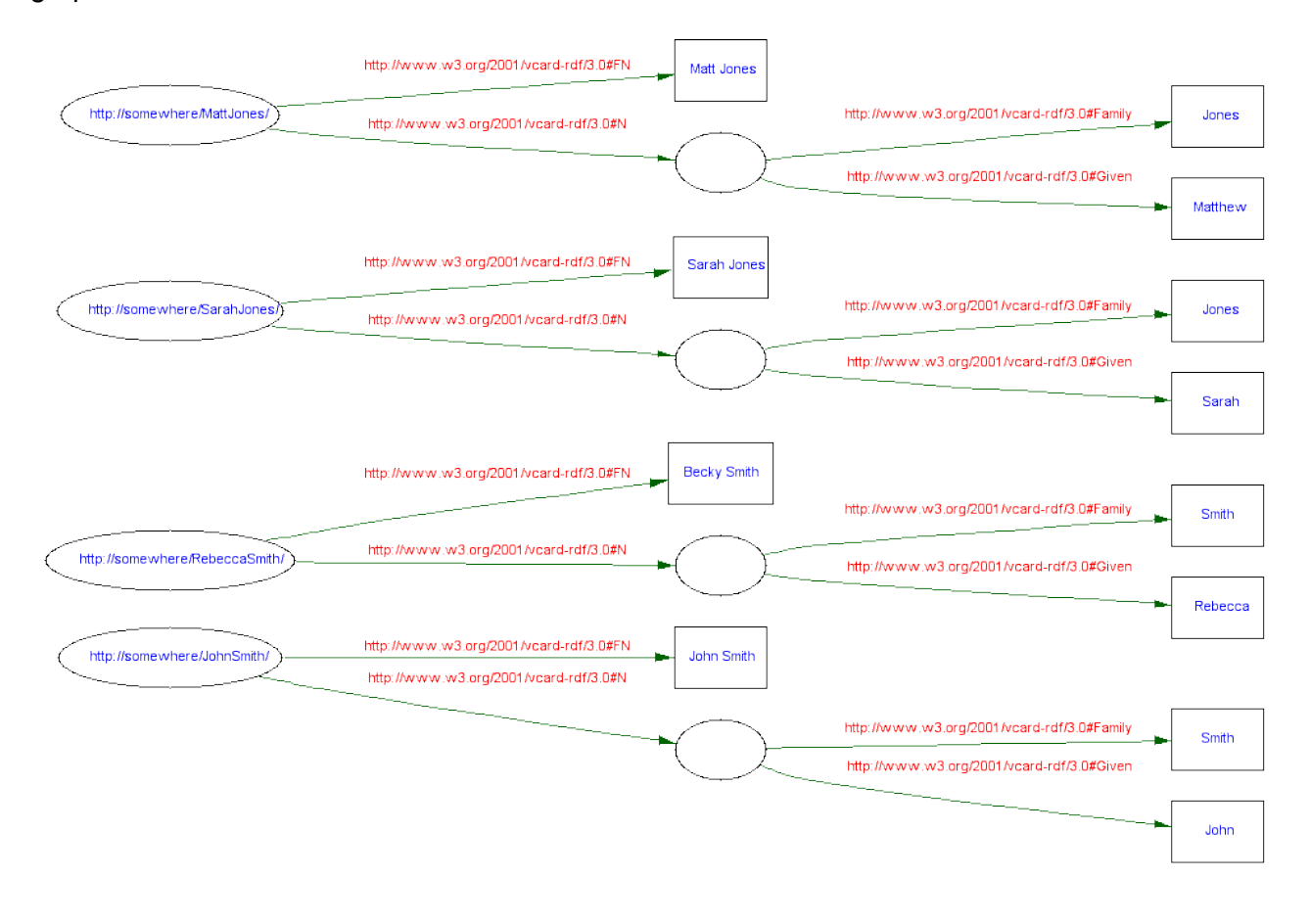

```
@prefix vCard: <http://www.w3.org/2001/vcard-rdf/3.0#> .
@prefix rdf: <http://www.w3.org/1999/02/22-rdf-syntax-ns#> .
@prefix : <#> .
<http://somewhere/MattJones/>
    vCard:FN "Matt Jones" ;
    vCard:N [ vCard:Family
                               "Jones" ;
                  vCard:Given
                               "Matthew"
                 ] .
<http://somewhere/RebeccaSmith/>
    vCard:FN "Becky Smith" ;
    vCard:N [ vCard:Family
                               "Smith" ;
                  vCard:Given
                               "Rebecca"
                 ] .
<http://somewhere/JohnSmith/>
    vCard:FN "John Smith" ;
    vCard:N [ vCard:Family
                               "Smith" ;
                  vCard:Given
                               "John"
                 ] .
<http://somewhere/SarahJones/>
    vCard:FN "Sarah Jones" ;
    vCard:N [ vCard:Family
                               "Jones" ;
                  vCard:Given
                               "Sarah"
                 ] .
```
or even more explicitly as triples:

```
@prefix vCard: <http://www.w3.org/2001/vcard-rdf/3.0#> .
@prefix rdf: <http://www.w3.org/1999/02/22-rdf-syntax-ns#> .
<http://somewhere/MattJones/> vCard:FN "Matt Jones" .
<http://somewhere/MattJones/> vCard:N _:b0 .
_:b0 vCard:Family "Jones" .
_:b0 vCard:Given "Matthew" .
<http://somewhere/RebeccaSmith/> vCard:FN "Becky Smith" .
<http://somewhere/RebeccaSmith/> vCard:N _:b1 .
_:b1 vCard:Family "Smith" .
_:b1 vCard:Given "Rebecca" .
<http://somewhere/JohnSmith/> vCard:FN "John Smith" .
<http://somewhere/JohnSmith/> vCard:N _:b2 .
_:b2 vCard:Family "Smith" .
_:b2 vCard:Given "John" .
<http://somewhere/SarahJones/> vCard:FN "Sarah Jones" .
<http://somewhere/SarahJones/> vCard:N _:b3 .
_:b3 vCard:Family "Jones" .
_:b3 vCard:Given "Sarah" .
```
Now on to some queries:

### **Query 1 q1.rq**

```
SELECT ?x
WHERE { ?x <http://www.w3.org/2001/vcard-rdf/3.0#FN> "John Smith" }
```

```
[raj@tinman sparql]$ sparql --data=vc-db-1.rdf --query=q1.rq
---------------------------------
| x |
=================================
| <http://somewhere/JohnSmith/> |
---------------------------------
```
## **Query 2 q-bp1.rq**

```
SELECT ?x ?fname
WHERE {?x <http://www.w3.org/2001/vcard-rdf/3.0#FN> ?fname}
```

```
[raj@tinman sparql]$ sparql --data=vc-db-1.rdf --query=q-bp1.rq
----------------------------------------------------
\vert x \vert x
====================================================
| <http://somewhere/JohnSmith/> | "John Smith" |
| <http://somewhere/SarahJones/> | "Sarah Jones" |
| <http://somewhere/MattJones/> | "Matt Jones" |
| <http://somewhere/RebeccaSmith/> | "Becky Smith" |
----------------------------------------------------
```
#### **Query 3: Basic Patterns q-bp2.rq**

```
SELECT ?givenName
WHERE
   { ?y <http://www.w3.org/2001/vcard-rdf/3.0#Family> "Smith" .
    ?y <http://www.w3.org/2001/vcard-rdf/3.0#Given> ?givenName .
  }
```

```
[raj@tinman sparql]$ sparql --data=vc-db-1.rdf --query=q-bp2.rq
-------------
| givenName |
=============
 | "John" |
 | "Rebecca" |
-------------
```
### **QNames (short hand mechanism) q-bp3.rq**

```
PREFIX vcard: <http://www.w3.org/2001/vcard-rdf/3.0#>
SELECT ?givenName
WHERE
  { ?y vcard:Family "Smith" .
    ?y vcard:Given ?givenName .
  }
```

```
[raj@tinman sparql]$ sparql --data=vc-db-1.rdf --query=q-bp2.rq
-------------
| givenName |
=============
 | "John" |
 | "Rebecca" |
  -------------
```
#### **Blank Nodes q-bp4.rq**

```
PREFIX vcard: <http://www.w3.org/2001/vcard-rdf/3.0#>
SELECT ?y ?givenName
WHERE
  { ?y vcard:Family "Smith" .
   ?y vcard:Given ?givenName .
  }
```

```
 [raj@tinman sparql]$ sparql --data=vc-db-1.rdf --query=q-bp4.rq
--------------------
| y | givenName |
====================
\vert _:b0 \vert "Rebecca" \vert\vert \cdot b1 \vert "John"
--------------------
```
#### **Filters (String Pattern Matching) q-f1.rq**

```
FILTER regex(?x, "pattern" [, "flags"])
```
Here, flags is optional (if present it can be "i" for case insensitive match)

```
PREFIX vcard: <http://www.w3.org/2001/vcard-rdf/3.0#>
SELECT ?g
WHERE
{ ?y vcard:Given ?g .
 FILTER regex(?g, "r", "i") }
```
find given names that have a "r" or "R" in them.

```
[raj@tinman sparql]$ sparql --data=vc-db-1.rdf --query=q-f1.rq
-------------
| g |=============
| "Rebecca" |
| "Sarah" |
  -------------
```
#### **Testing Values q-f2.rq**

Let us add a new property,  $| \text{ age } |$  to the data. RDF file is  $| \text{ vc}-\text{db}-2 \cdot \text{rdf} |$ . A part of the new data is shown below.

```
<http://somewhere/RebeccaSmith/>
    info:age "23"^^xsd:integer ;
    vCard:FN "Becky Smith" ;
    vCard:N [ vCard:Family "Smith" ;
               vCard:Given "Rebecca" ] .
```
The following SPARQL query:

```
PREFIX info: <http://somewhere/peopleInfo#>
SELECT ?resource
WHERE
   {
     ?resource info:age ?age .
    FILTER (?age >= 24)
   }
```
produces the following answer:

```
[raj@tinman sparql]$ sparql --data=vc-db-2.rdf --query=q-f2.rq
---------------------------------
| resource |
=================================
| <http://somewhere/JohnSmith/> |
---------------------------------
```
### **Optional Information**

RDF is semi-structured data; So, SPARQL has the ability to query for data but not to fail the

query if data does not exist.

**Gets the name of a person and also their age if that piece of information is available. q-opt1.rq**

```
PREFIX info: <http://somewhere/peopleInfo#>
PREFIX vcard: <http://www.w3.org/2001/vcard-rdf/3.0#>
SELECT ?name ?age
WHERE
{
     ?person vcard:FN ?name .
     OPTIONAL { ?person info:age ?age }
}
```

```
[raj@tinman sparql]$ sparql --data=vc-db-2.rdf --query=q-opt1.rq
-----------------------
| name | age |
=======================
| "John Smith" | 25 |
| "Sarah Jones" | |
| "Matt Jones" | |
| "Becky Smith" | 23 |
-----------------------
```
**without the OPTIONAL keyword q-opt2.rq**

```
PREFIX info: <http://somewhere/peopleInfo#>
PREFIX vcard: <http://www.w3.org/2001/vcard-rdf/3.0#>
SELECT ?name ?age
WHERE
{
     ?person vcard:FN ?name .
     ?person info:age ?age .
}
```

```
[raj@tinman sparql]$ sparql --data=vc-db-2.rdf --query=q-opt2.rq
-----------------------
| name | age |
=======================
| "John Smith" | 25 |
| "Becky Smith" | 23 |
-----------------------
```
**OPTIONAL with FILTERs q-opt3.rq**

```
PREFIX info: <http://somewhere/peopleInfo#>
PREFIX vcard: <http://www.w3.org/2001/vcard-rdf/3.0#>
SELECT ?name ?age
WHERE
{
    ?person vcard:FN ?name .
    OPTIONAL { ?person info:age ?age . FILTER ( ?age > 24 ) }
}
```

```
[raj@tinman sparql]$ sparql --data=vc-db-2.rdf --query=q-opt3.rq
-----------------------
| name | age |
=======================
| "John Smith" | 25 |
| "Sarah Jones" | |
| "Matt Jones" | |
| "Becky Smith" | |
-----------------------
```
No age included for "Becky Smith" because it is less than 24.

**Move FILTER out! q-opt4.rq**

```
PREFIX info: <http://somewhere/peopleInfo#>
PREFIX vcard: <http://www.w3.org/2001/vcard-rdf/3.0#>
SELECT ?name ?age
WHERE
{
    ?person vcard:FN ?name .
    OPTIONAL { ?person info:age ?age . }
   FILTER ( !bound(?age) || ?age > 24 )
}
```

```
[raj@tinman sparql]$ sparql --data=vc-db-2.rdf --query=q-opt4.rq
-----------------------
| name | age |
=======================
| "John Smith" | 25 |
| "Sarah Jones" | |
| "Matt Jones" | |
-----------------------
```
#### **without !bound condition**

will produce

```
[raj@tinman sparql]$ sparql --data=vc-db-2.rdf --query=q-opt4.rq
----------------------
| name | age |
======================
| "John Smith" | 25 |
----------------------
```
#### **ALTERNATIVES in a Pattern (UNION)**

Consider vCard and FOAF (Friend of a Friend) ontologies. Both capture similar information. If you wanted to query combined data, you can use UNION.

Consider the following data that combines vCard and foaf entries  $($  vc-db-3.rdf  $)$ :

```
@prefix foaf: <http://xmlns.com/foaf/0.1/> .
@prefix vcard: <http://www.w3.org/2001/vcard-rdf/3.0#> .
@prefix rdf: <http://www.w3.org/1999/02/22-rdf-syntax-ns#> .
_:a rdf:type foaf:Person .
_:b rdf:type foaf:Person .
_:c rdf:type foaf:Person .
_:d rdf:type foaf:Person .
_:a foaf:name "Matt Jones" .
_:b foaf:name "Sarah Jones" .
_:c vcard:FN "Becky Smith" .
_:d vcard:FN "John Smith" .
```
The following SPARQL query  $($  q-union1.rq  $)$  will retrieve names from both namespaces:

```
PREFIX foaf: <http://xmlns.com/foaf/0.1/>
PREFIX vCard: <http://www.w3.org/2001/vcard-rdf/3.0#>
SELECT ?name
WHERE
{
    { [] foaf:name ?name } UNION { [] vCard:FN ?name }
}
```
Note: [] is abbreviation for a blank node that is used exactly once.

```
[raj@tinman sparql]$ sparql --data=vc-db-3.rdf --query=q-union1.rq
-----------------
| name |
=================
| "Sarah Jones" |
| "Matt Jones" |
 | "John Smith" |
| "Becky Smith" |
-----------------
```

```
alternative way ( q-unionalt.rq )
```

```
PREFIX foaf: <http://xmlns.com/foaf/0.1/>
PREFIX vCard: <http://www.w3.org/2001/vcard-rdf/3.0#>
SELECT ?name
WHERE
{
   [] ?p ?name
 FILTER ( ?p = foaf:name || ?p = vCard:FN )
}
```
**Union - remembering where data came from ( q-union2.rq )**

```
PREFIX foaf: <http://xmlns.com/foaf/0.1/>
PREFIX vCard: <http://www.w3.org/2001/vcard-rdf/3.0#>
SELECT ?name1 ?name2
WHERE
{
    { [] foaf:name ?name1 } UNION { [] vCard:FN ?name2 }
}
```

```
---------------------------------
| name1 | name2 |
=================================
 | "Matt Jones" | |
| "Sarah Jones" | |
              | | "Becky Smith" |
              | | "John Smith" |
  ---------------------------------
```
#### **OPTIONAL vs UNION**

In practice, OPTIONAL is more common than UNION but they both have their uses.

- OPTIONAL are useful for augmenting the solutions found.
- UNION is useful for concatenating the solutions from two possibilities.

q-union3.rq

```
PREFIX foaf: <http://xmlns.com/foaf/0.1/>
PREFIX vCard: <http://www.w3.org/2001/vcard-rdf/3.0#>
SELECT ?name1 ?name2
WHERE
{
  ?x a foaf:Person
  OPTIONAL { ?x foaf:name ?name1 }
   OPTIONAL { ?x vCard:FN ?name2 }
}
```

```
[raj@tinman sparql]$ sparql --data=vc-db-3.rdf --query=q-union3.rq
---------------------------------
| name1 | name2
=================================
              | | "Becky Smith" |
| "Sarah Jones" | |
| "Matt Jones" | |
       | | "John Smith" |
---------------------------------
```
### **NAMED GRAPHS**

skip

#### **RESULTS**

skip